## ADASS Author Template

Sample Author1,<sup>1</sup> Sample Author2,<sup>2</sup> and Sample Author3<sup>3</sup> 1 *Institution Name, Institution City, State*/*Province, Country;* [AuthorEmail@ email.edu](mailto:AuthorEmail@email.edu)

2 *Institution Name, Institution City, State*/*Province, Country*

3 *Institution Name, Institution City, State*/*Province, Country*

Abstract. This is the ADASS 2017 author template file. This is based on the Astronomical Society of the Pacific (ASP) 2014 template, but has been modified to reflect the specific ADASS requirements.

### 1. The Template

To fill in this template, make sure that you read and follow the ASPCS Instructions for Authors and Editors available for download online. Further hints and tips for including graphics, tables, citations, and other formatting helps are available there. With this template, you should have received a copy of the specific ADASS manuscript instructions, and you should also read these.

#### 1.1. The Author Checklist

The following checklist should be followed when writing a submission to a conference proceedings to be published by the ASP for ADASS. The references are to sections in the ADASS manuscript instructions.<sup>[1](#page-0-0)</sup>

- $\Box$  References must all use BibTeX entries in a .bib file. No use of \bibitem! (Even though some older ASP templates have them.) (See References.)
- $\Box$  All references must be cited in the text, usually using \citet or \citep. Do not use \cite. (See References.)
- $\Box$  No LaTeX warnings. Particularly, no overfull hboxes or unresolved references. (See LaTeX warnings and errors.)
- $\Box$  No use of \usepackage except for \usepackage{asp2014}. (See LaTeX packages and commands.)

<span id="page-0-0"></span> $1<sup>1</sup>$ Most URLs should be in a footnote like this one. In this case, you can download the online material from <http://www.adass.org>.

- $\Box$  No use of \renewcommand or \renewenvironment. (See LaTeX packages and commands.)
- $\Box$  Arguments to  $\text{citep}$  etc., should use ADS type references where possible, fall back on <author><year> or something suitably unique if not. (See References.)
- $\Box$  References in the text are all generated automatically (using \cited etc), not put in explicitly as ordinary text that just looks like a generated reference. (See References.)
- $\Box$  Definitely no LaTeX errors. (See LaTeX warnings and errors.)
- $\Box$  Paper is the right length. References don't spill over into one more page. (See Length of Paper.)
- $\Box$  Paper has an abstract. (See Length of Paper.)
- $\Box$  References are to things that actually exist and can be expected to continue to exist. Not papers "in preparation" or URLs for blog items. (See References.)
- $\Box$  Graphics files have to be .eps encapsulated Postscript format. Yes they do! Sorry, but they do. (See Figures.)
- $\Box$  Name all the files properly:- figures are <paper>\_f <n>.eps, eg O1-3\_f1.eps. Paper names use dashes not periods, O1-3.tex not O1.3.tex. Posters now use the same naming convention as oral papers, e.g. P3-21. (See File names and Paper IDs.)
- $\Box$  Figure captions should make sense if the figure is printed in monochrome because it will be! (See Figures.)
- $\Box$  Figures are legible at the size ADASS Proceedings volumes are printed, which is quite small. (See Figures.)
- $\Box$  Copyright forms signed and filled out don't use electronic signatures. (See Miscellany.)
- $\Box$  Author lists follow the correct format: comma separated, with an 'and' for the final author. (See Authors and Affiliations.)
- $\Box$  The first author of the paper must be the person who presented the paper at the conference. (See Authors and Affiliations.)
- $\Box$  No repetition of affiliations list each organisation once, with multiple e-mail addresses if you really must. (See Authors and Affiliations.)
- $\Box$  Running heads should fit in the same horizontal space as the text does, not pushing the page numbers over to the right. (See LaTeX warnings and errors.)
- $\Box$  Run through a spelling checker. (I know that can be tricky with LaTeX.) (See Content and Typesetting.)
- $\Box$  Proofread, or have the text proofread, to check for proper English usage. In particular, note that "allows to" is not conventional English, and English uses articles ('a','an','the') in places where other languages, particularly Eastern European languages, don't have them. (See Content and Typesetting.)

## 2. Text

Sometimes you just need to have different styles of fonts. *Sometimes you just need to have di*ff*erent styles of fonts.* Sometimes you just need to have different styles of fonts.

Sometimes you just need to have different sizes of fonts. Sometimes you just need to have different sizes of fonts. Sometimes you just need to have different sizes of fonts. It would be very rare to require larger fonts within an ASP volume.

Do *not* reduce the size of the main text font to try to squeeze more content into the paper. It will be restored by the editors and the paper will be rejected as too long.

#### 3. Math

Sometimes authors include formulas inside the main text which should always be enclosed within \$ signs. Look at the Pythagorean Formula  $a^2 + b^2 = c^2$ .

Sometimes authors include formulas on their own lines. This example uses the displaymath environment which does not include an equation number. To include an equation number, use the equation environment.

$$
c = \sqrt{a^2 + b^2}
$$
 Pythagorean Theorem

#### 4. Table

Here is an example table that has three colums with various justification and row spacing.

| <b>First Column</b>                                                            | Second Column                                                                     | Third Column:                                                                  |
|--------------------------------------------------------------------------------|-----------------------------------------------------------------------------------|--------------------------------------------------------------------------------|
| First Row, First Column<br>Second Row, First Column<br>Third Row, First Column | First Row, Second Column<br>Second Row, Second Column<br>Third Row, Second Column | First Row, Third Column<br>Second Row, Third Column<br>Third Row, Third Column |
| Fourth Row, First Column                                                       |                                                                                   | Fourth Row, Third Column                                                       |
| Fifth Row First Column                                                         | Fifth Row, Second Column                                                          | Fifth Row, Third Column                                                        |

Table 1. Tables in LAT<sub>E</sub>X  $2\varepsilon$ 

These tables can get a little messy, but this format is the most common.

#### 5. Lists

There are a lot of ways to make lists including itemized lists with bullets, for which you use (\begin{itemize}), numbered lists (\begin{enumerate}), and description lists (\begin{description}). This is an example of an itemized list.

## 5.1. Itemized Lists

Here is an itemized list:

- Item 1
- Item 2
- Item 3

# 6. Images

For some figures, see Figures ??- ??.

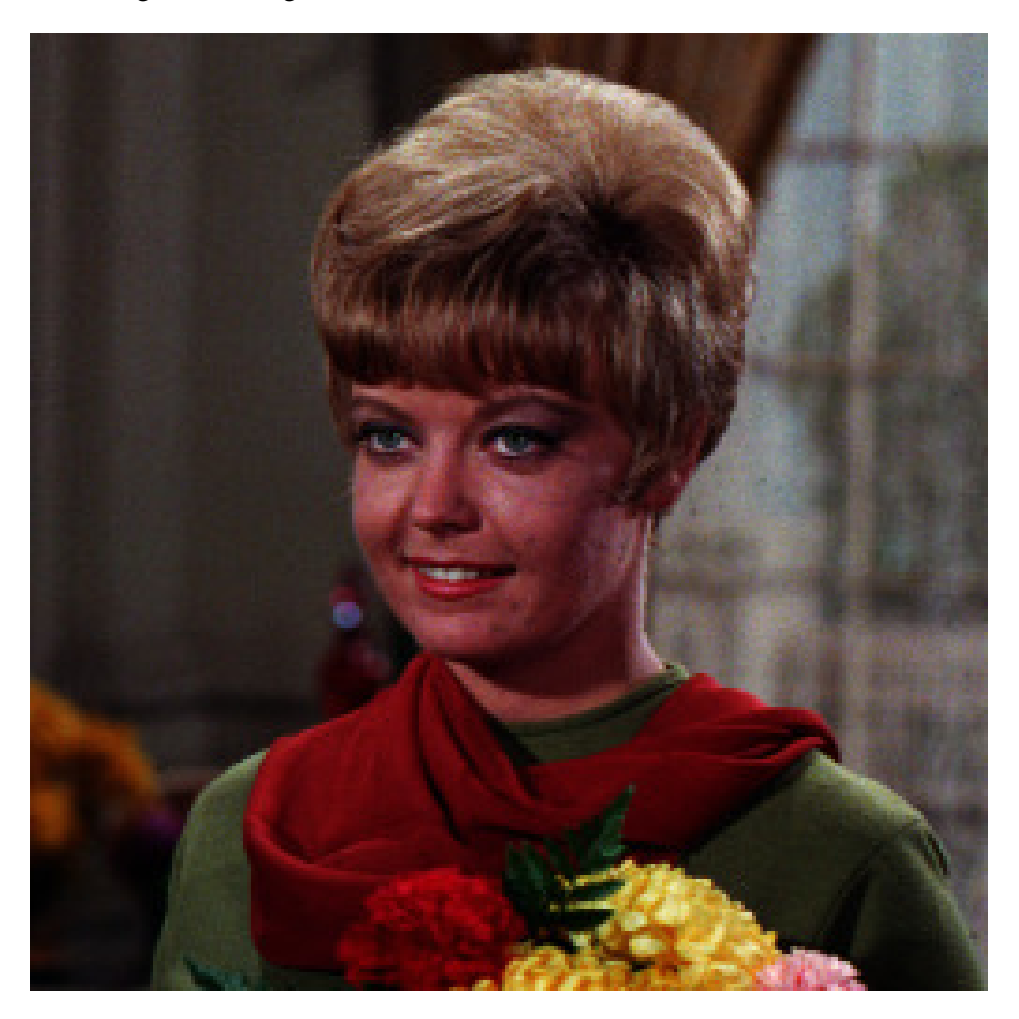

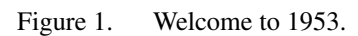

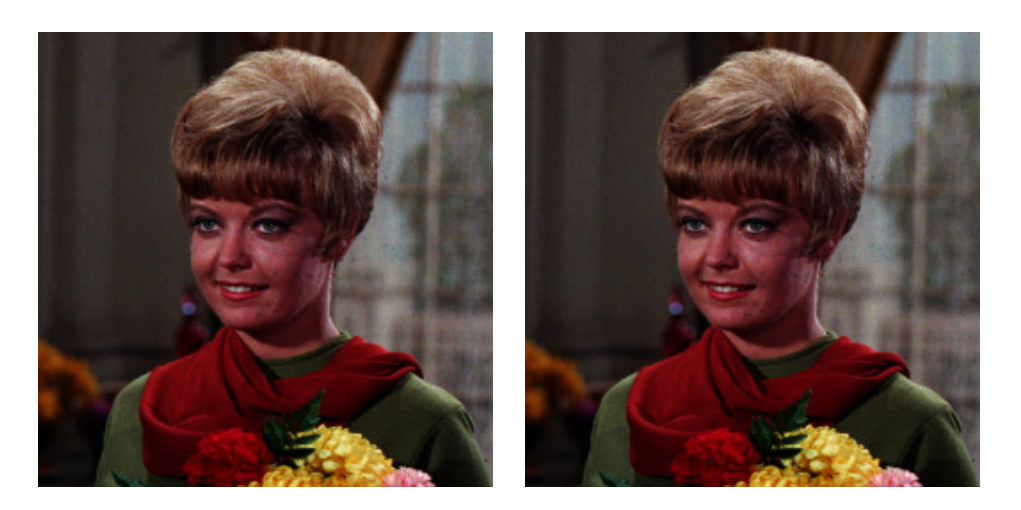

Figure 2. Now there are two of them. *Left:* An image from long ago. *Right:* The same exact thing.

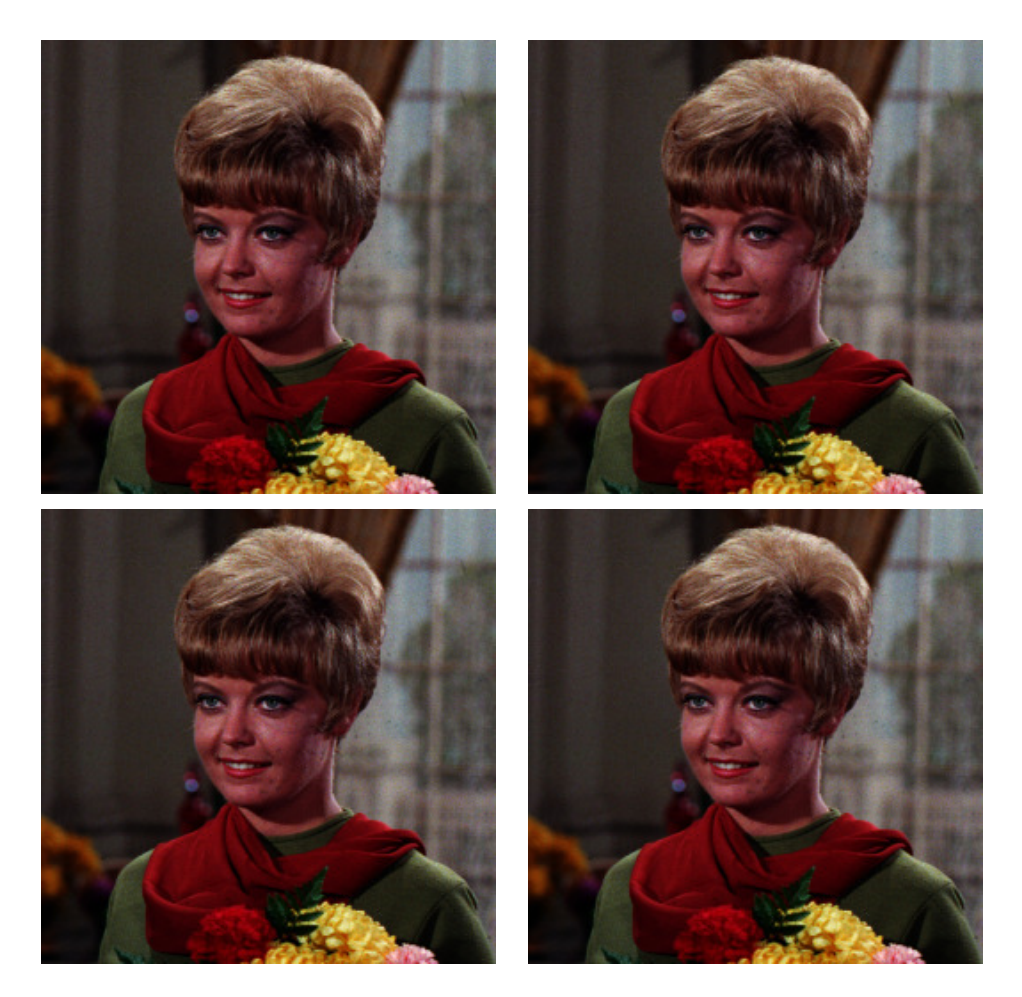

Figure 3. Now four of them?

#### 6 Author1, Author2, and Author3

There are also the landscape versions \articlelandscapefigure and \articlelandscapefiguretwo which are further described in the instructions.

#### 7. References

References must be provided in BibTeX format, in a .bib file, and should usually be referenced using \citet or \citep. The file example.bib supplied with this template is taken from an ADASS 2015 paper, and includes references to previous ADASS proceedings (such as ?) and to papers in what was then the current  $2015$  proceedings (e.g. ?). Note that the 'TBD' entries that appear for papers in the current proceedings will be dealt with by the ADASS editors when the final volume is produced. The example .bib file has a large number of references unused by this template file; such unused references have been left in as an example, but should be removed before a paper is submitted.

Acknowledgments. The ASP would like to thank the dedicated researchers who are publishing with the ASP. It will make things a lot easier if you keep this text on the same line as the \acknowledgements command.